SNP: Nonparametric Time Series Analysis

by

A. Ronald Gallant Department of Economics University of North Carolina Chapel Hill NC 27599-3305 USA

<sup>c</sup> 2000 by A. Ronald Gallant

## Topics

- $\bullet$  -Application  $\bullet$
- $\bullet$  Hermite Expansions
- SNP Density
	- $P$  Performance
	-
- $\bullet$  Extension to Time Series
	- VAR-type Location Function
	- ARCH- or GARCH-type Scale Function
	- Non-homogeneous Innovations
	- Miscellany

 $3.333$   $3.333$   $3.333$   $3.333$   $3.333$   $3.333$   $3.333$   $3.333$   $3.333$   $3.333$   $3.333$   $3.333$   $3.333$   $3.333$   $3.333$   $3.333$   $3.333$   $3.333$   $3.333$   $3.333$   $3.333$   $3.333$   $3.333$   $3.333$   $3.333$   $3.333$   $3.333$   $3.33$ 

### **Application**

S&P 500, 1928-1987

Price and Volume, 16127 observations

Files: nyse.doc, nyse.dat

### **References**

- Gallant, A. Ronald, and George Tauchen (1998), SNP: A Program for Nonparametric Time Series Analysis, User's Guide At ftp.econ.duke.edu in pub/arg/snp.
- Gallant, A. Ronald, Peter E. Rossi, and George E. Tauchen (1992),  $\mathcal{N}$  and Volume,  $\mathcal{N}$  and Volume,  $\mathcal{N}$  the Volume,  $\mathcal{N}$  and Volume,  $\mathcal{N}$  and Volume,  $\mathcal{N}$ Review of Financial Studies 5, 199-242.
- Gallant, A. Ronald, Peter E. Rossi, and George E. Tauchen (1993), \Nonlinear Dynamic Structures," Econometrica 61, 871{907.

#### Assumptions

the contract of the contract of the contract of the contract of the contract of the contract of the contract o

1. Stationary, multivariate

$$
y_t = \left(\begin{array}{c} y_{1t} \\ y_{2t} \\ \vdots \\ y_{Mt} \end{array}\right) \quad M \times 1
$$

Stationarity is assumed so that densities for a stretch of data are time invariant. That is, they are of the form  $f(y_{t-L},.., y_t)$  rather than  $f_t(y_{t-L},.., y_t)$ .

2. Markovian

The conditional density of yt given the entire past depends only on a finite number of lags That is,  $f(y_t | y_{t-\tau}, .., y_{t-1}) = f(y_t | x_{t-1})$  for every  $\tau \geq L$ , where  $|$ 

$$
x_{t-1}=(y_{t-L},..,y_{t-1})' \quad ML \times 1
$$

3. Smooth

The density  $f(y_{t-L},...,y_t)$ , which is the same as  $f(x_{t-1}, y_t)$  in the notation above, must have derivatives to the order ML/2 or higher and have tails that are bounded above by  $\mathcal{P}(y_{t-L},..,y_t)$  exp  $\left(\frac{1}{2}\sum_{\tau=0}^L y_{t-L}^2\right)$  . Then where  $P$  is a polynomial of large but finite degree.

and the contract of the contract of the contract of the contract of the contract of the contract of the contract of

#### Transition Density

The transition density of <sup>a</sup> Markov process is the con-ditional density

$$
f(y_t|x_{t-1})=f(y_t|y_{t-L},\ldots,y_{t-1})
$$

Given the functional form  $f(x, y) = f(y_{-L},..., y_{-1}, y_0)$  of the joint density the transition density can be obtained<br>from

$$
f(y|x) = \frac{f(y,x)}{\int f(y,x) \, dy}.
$$

Conversely, given the functional form of a transition density  $f(y|x) = f(y_0|y_{-L},...,y_{-1})$  the marginal density can be recovered by solving the equation

$$
f(x) = \int f(y|x) f(x) dy
$$

for  $f(x)$  and the joint density can be obtained from this solution using

$$
f(x,y) = f(y_{-L}, \ldots, y_{-1}, y_0) = f(y|x) f(x)
$$

Thus, either  $f(x, y)$  or  $f(y|x)$  can be regarded as contain-<br>ing all the probabilistic information about a Markovian process  $\{y_t\}$  and either is a proper focus of nonpara-<br>metric interest. We shall focus on estimation of the transition density.

#### the second contract of the second contract of the second contract of the second contract of the second contract of

#### Application

The application used for illustration is the S&P 500 price and volume series from 1928-1987 used in Gallant, Rossi, and Tauchen (1992, 1993). The data are in file nyse.dat have been adjusted to remove calendar effects as described in nyse.doc. The multivariate series used for analysis is

$$
y_t = \left(\begin{array}{c} 100 * [\log(P_t) - \log(P_{t-1})] \\ \log(V_t) \end{array}\right)
$$

where Pt is the closing Standard and Poors and Poors (Poor price index and Vt isthe daily volume on the New York Stock Exchange. We abbreviate as

$$
y_t = \left(\begin{array}{c} \Delta p_t \\ v_t \end{array}\right)
$$

the contract of the contract of the contract of the contract of the contract of the contract of the contract of

## Interpretation

Using the GRT nonparametric estimate  $\hat{f}_n(y|x)$ of the transition density, we will illustrate some analyses that are possible once a nonparametric transition density estimate has been obtained because it seems reasonable to be sure that having an estimate is of some practical value before going to the bother of derivation and computation.

The GRT fit to the S&P 500 that we shall use to illustrate the interpretation of a nonparametric fit has  $L = 16$ :

 $\widehat{f}(y|x) = \widehat{f}_n(\Delta p_0, v_0 | \Delta p_{-16}, v_{-16}, \ldots, \Delta p_{-1}, v_{-1})$  $f(y_t|x_{t-1}) = f_n(\Delta p_t, v_t | \Delta p_{t-16}, v_{t-16},\ldots, \Delta p_{t-1}, v_{t-1})$ 

> 8 and the state of the state of the state of the state of the state of the state of the state of the state of th

#### Simulation

One important application is simulation. From a simulation, one can asses the reasonableness of a fit by comparing simulated data to actual data. Also, one can compute both conditional and unconditional expectations of nonlinear functions by simulating and averaging.

q

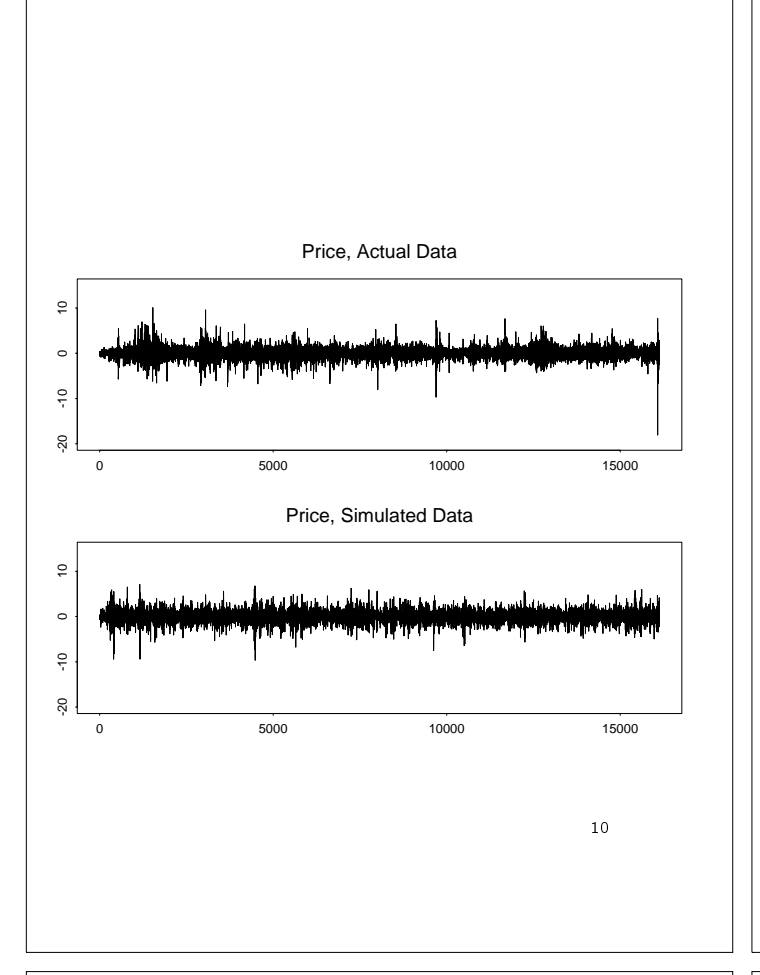

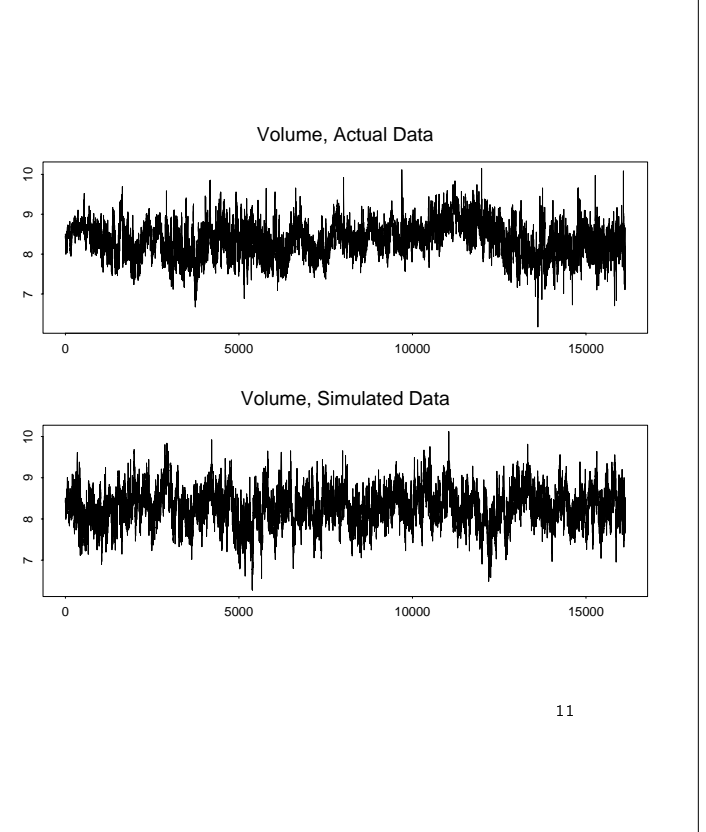

# Visualization

A visual impression of the conditional density is of interest. Shown next are surface and contour plots of

$$
\widehat{f}_n(y,x)
$$

in the variable

$$
y = \left(\begin{array}{c} \Delta p \\ v \end{array}\right)
$$

with the elements of  $x$  set to the unconditional mean of the data. That is,

$$
x = (y_{-16}, \ldots, y_{-1})' = (\bar{y}, \ldots, \bar{y})' \quad 32 \times 1
$$

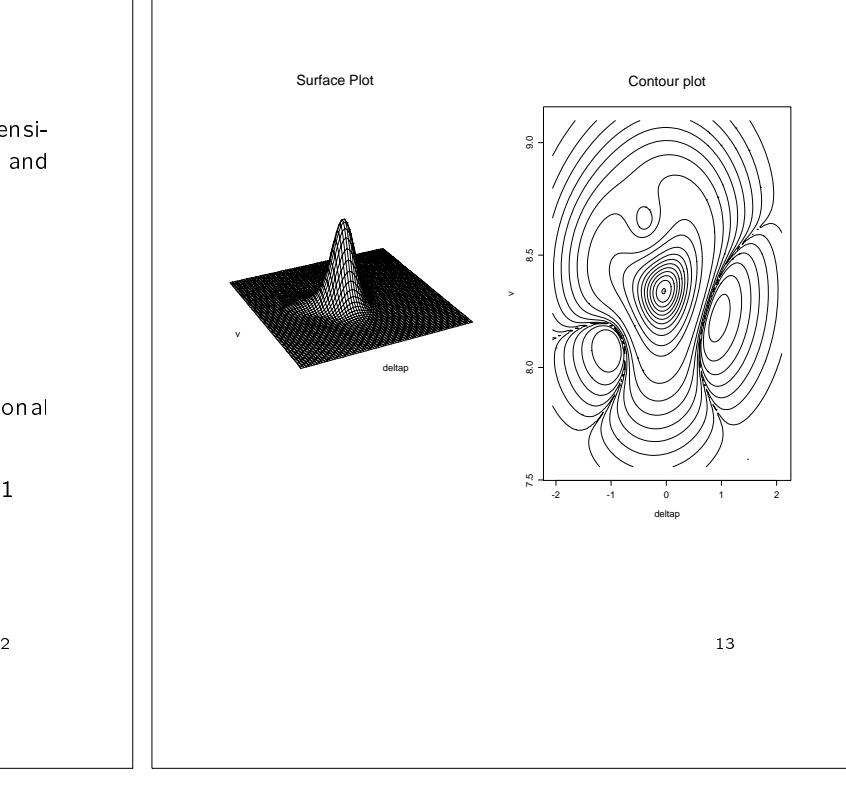

## One-step ahead dynamics

### Density:

 $\widehat{f}_n(\Delta p_0, v_0|\Delta p_{-16}, v_{-16},\ldots, \Delta p_{-1}, v_{-1})$ 

#### Held fixed:

 $\Delta p_t$  = sample mean for  $t = -10, \ldots, -2$ 

#### Vary:

 $\Delta p_{-1}$  over -15 to +15 sample std. devs. from the sample mean

Examine:

 $\mathcal{E}(v|x) = \iint v \,\hat{f}_n(p,v|x) \,dp \,dv$ 

 $\text{Var}(v|x) = \iint [v - \mathcal{E}(v|x)]^2 \tilde{f}_n(p,v|x) dp dv$ 

where  $x = (\Delta p_{-16}, v_{-16}, \ldots, \Delta p_{-1}, v_{-1})$ 

Conclusion:

Large price movements are followed by high and volatile volume.

GRT (1992) demonstrated that the conditional variance of  $\Delta p$  and the conditional mean of v are nearly the same thing. Thus, the conclusion applies to price volatility as well.

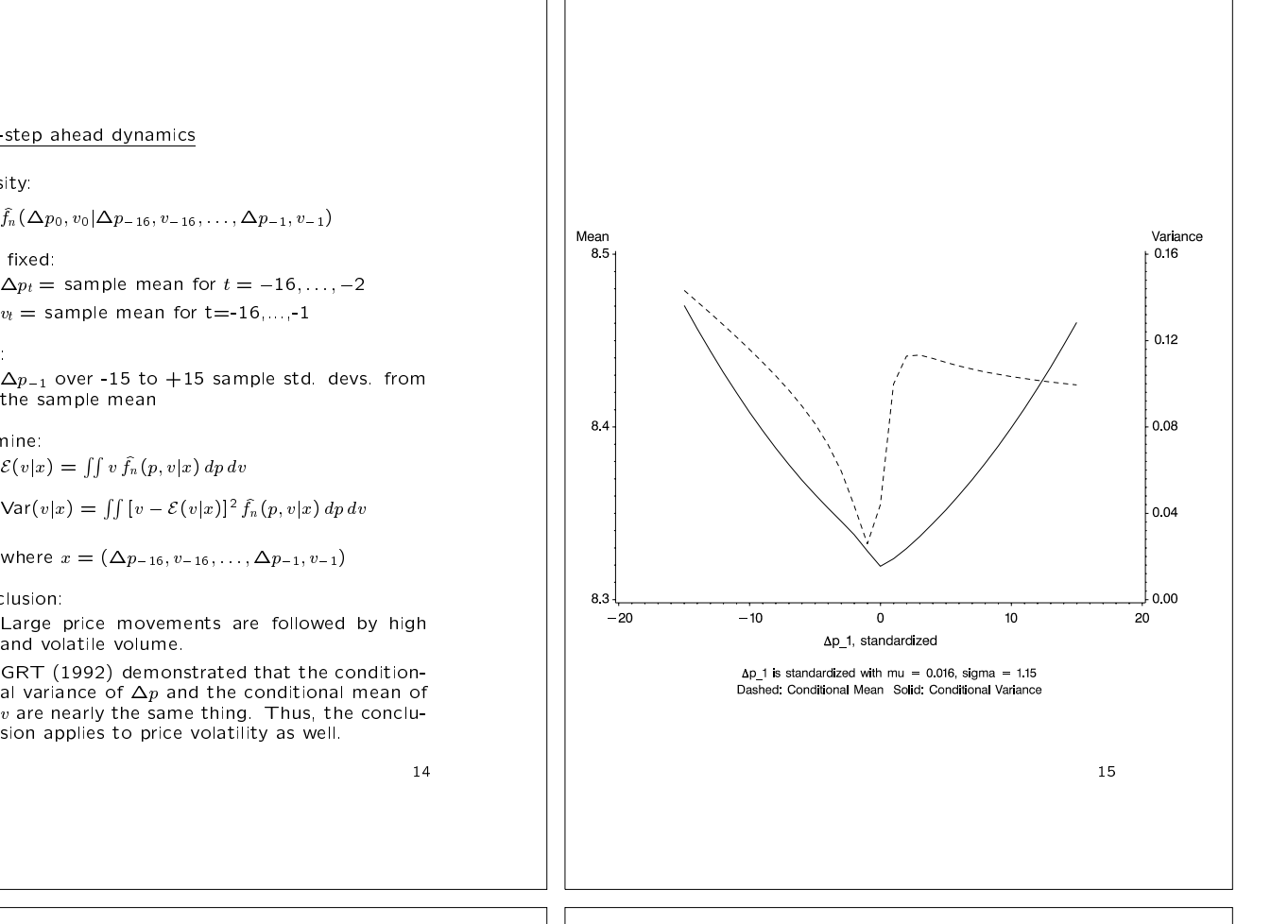

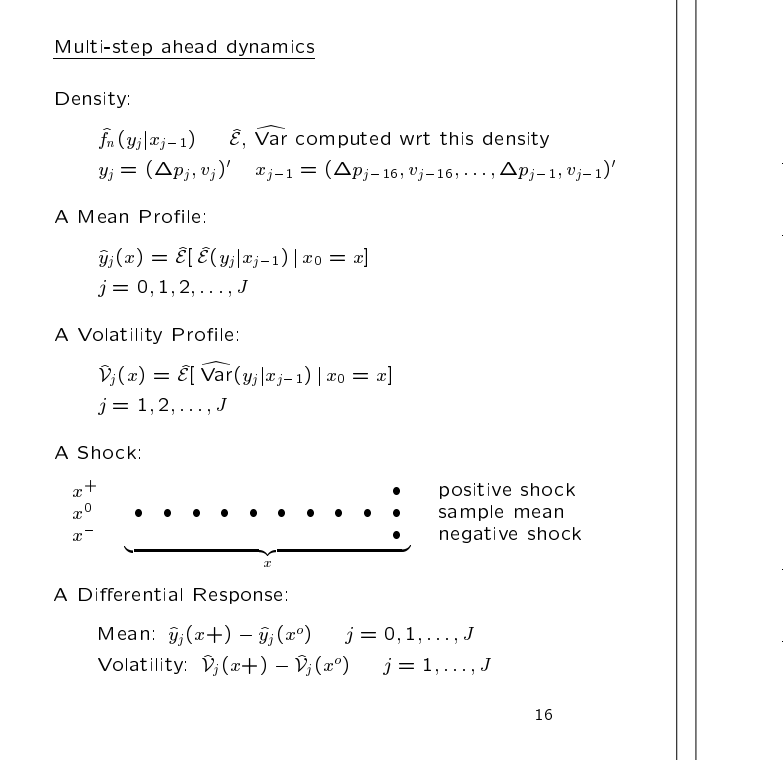

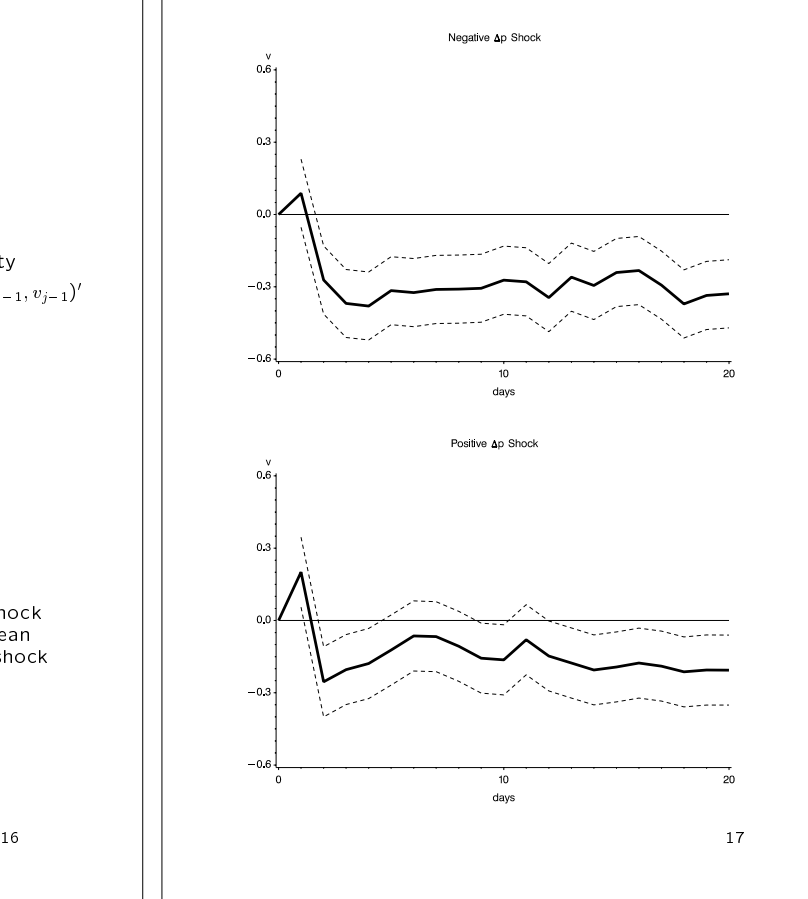

## Sup-Norm Bands

The sup-norm bands shown in the previous plots were constructed as follows:

## Bootstrap:

Using the initial conditions from the data and the estimated density, generate 500 simulated data sets. Estimate a density and compute a profile for each of the simulated data sets.

## Sup-norm confidence bands:

 $\epsilon$ -bands are plotted about the profile computed from the data that are just wide enough to contain 95% of the profiles computed from the simulated data sets.

18

## Profile Bundles

A visual method for assessing persistence. One can fit an exponential curve to the bundles and compute a half-life to get a quantitative measure.

Price Profile:

$$
\widehat{\Delta p}_j(x) = \mathcal{E}\!\left[\,\mathcal{E}(\Delta p_j|x_{j-1})\,\bigg|\,x\,\right] \quad j = 1,\ldots,100
$$

Volume Profile:

$$
\hat{v}_j(x) = \mathcal{E}\left[\left.\mathcal{E}(v_j|x_{j-1})\,\right|x\,\right] \quad j = 1,\ldots,100
$$

Price Volatility Profile:

 $\mathcal{V}_j(x) = \mathcal{E}\big[\mathsf{Var}(\Delta p_j | x_{j-1}) | x\big] \quad j = 1, \ldots, 100$ in a complete the complete state of the complete state of the complete state of the complete state of the complete state of the complete state of the complete state of the complete state of the complete state of the comple j en la provincia de la provincia de la provincia de la provincia de la provincia de la provincia de la provincia de la provincia de la provincia de la provincia de la provincia de la provincia de la provincia de la provi

Profile Bundles: Evaluate at the data points

x = xs; <sup>s</sup> = 28; 156; 258;:::; 16028 every 128th, 125 profiles in total.

19

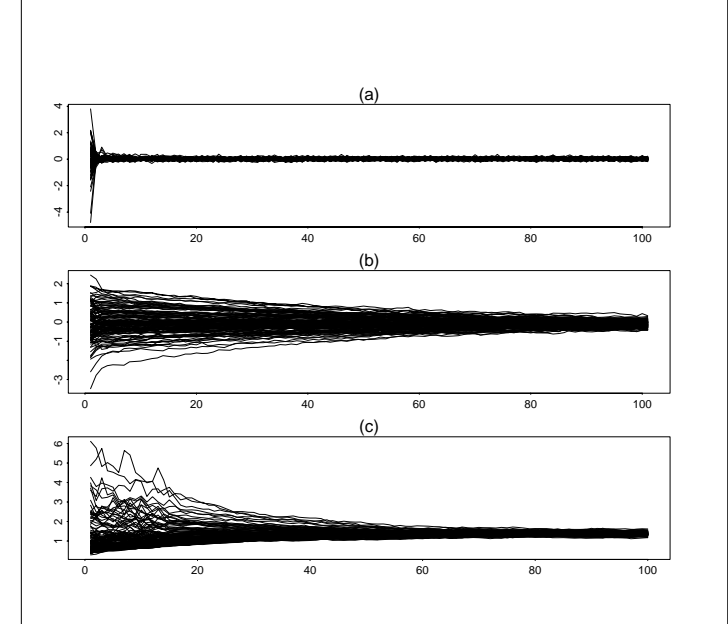

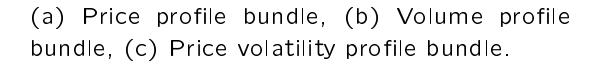

Topics

- $\bullet$  -Application  $\bullet$  -Application  $\bullet$
- $\bullet$  Hermite Expansions  $\bullet$
- SNP Density
	- Performance
	-
- $\bullet$  Extension to Time Series
	- { VAR-type Location Function
	- ARCH- or GARCH-type Scale Function
	- Non-homogeneous Innovations
	- $-$  Miscellany

Notation for a Multivariate Polynomial

Degree K, dimension M

$$
\mathcal{P}(z) = \sum_{|\alpha|=0}^{K} a_{\alpha} z^{\alpha}
$$

where

$$
z^{\alpha} = (z_1)^{\alpha_1} \cdot (z_2)^{\alpha_2} \cdots (z_M)^{\alpha_M}
$$
  
\n
$$
|\alpha| = |\alpha_1| + |\alpha_2| + \cdots + |\alpha_M|
$$

Example,  $K=2$ ,  $M=2$ 

$$
\mathcal{P}(z) = a_{(0,0)} + \underbrace{a_{(1,0)}z_1 + a_{(0,1)}z_2}_{\text{linear terms}} + \underbrace{a_{(1,1)}z_1z_2 + a_{(2,0)}z_1^2 + a_{(0,2)}z_2^2}_{\text{quadratic terms}} \qquad \text{where the}
$$

 $\mathcal{D}$ 22

## Hermite Expansions: Rationale (1)

An unnormalized Hermite polynomial has the form

 $\mathcal{P}(z)\sqrt{\phi(z)}$ 

where

$$
\phi(z) = N_M(0, I) = (2\pi)^{-\frac{1}{2}M} e^{-\frac{1}{2}z'z}
$$

A function  $q(z)$  that satisfies

$$
||g||_2 = \int_{-\infty}^{\infty} \cdots \int_{-\infty}^{\infty} g^2(z) dz_1 \cdots dz_M < \infty
$$

is called an  $L_2$  function and the collection of such functions is denoted by  $L_2(-\infty,\infty)$ .

The Hermite polynomials are dense in  $L_2(-\infty,\infty)$ which means that

$$
\lim_{K \to \infty} \left\| g(z) - \mathcal{P}(z) \sqrt{\phi(z)} \right\|_2 = 0
$$

where the coefficients  $\{a_\alpha\}_{|\alpha|\leq K}$  of  $\mathcal{P}(z)$  are<br>those that minimize the approximation error  $||g(z) - P(z)\sqrt{\phi(z)}||_2$ . 2.

> 23  $\overline{\phantom{a}}$  . The set of the set of the set of the set of the set of the set of the set of the set of the set of the set of the set of the set of the set of the set of the set of the set of the set of the set of the set o

## Hermite Expansions: Rationale (2)

Let  $h(z)$  be a density function. Because

$$
\int h(z) dz = \int_{-\infty}^{\infty} \cdots \int_{-\infty}^{\infty} h(z) dz_1 \cdots dz_M = 1,
$$

 $\sqrt{h(z)}$  is in  $L_2(-\infty,\infty)$  and can therefore be  $\qquad \qquad \mid \qquad \qquad$ approximated by  $\mathcal{P}(z)\sqrt{\phi(z)}$  as accurately as  $\left|\begin{array}{ccc} \end{array}\right|$ desired by taking  $K$  large enough.

This fact motivates using

$$
h_K(z) = \frac{\mathcal{P}^2(z)\phi(z)}{\int \mathcal{P}^2(s)\phi(s)\,ds}
$$

to approximate  $h(z)$ , where the division is to guarantee that  $h_K(z)$  integrates to one.

24

## The Main Idea

Take  $h_K(z)$  as the parent density and use a location-scale transform

$$
y = Rz + \mu
$$

to generate a location-scale family of densities

$$
f(y|\theta) = \frac{\left\{\mathcal{P}\left[R^{-1}(y-\mu)\right]\right\}^2 \phi\left[R^{-1}(y-\mu)\right]}{|\det(R)| \int \mathcal{P}^2(s)\phi(s) \, ds}
$$

which can be estimated from data  $\{y_t\}_{t=1}^n$  by  $\qquad \qquad \vert$ quasi maximum likelihood

$$
\hat{\theta} = \underset{\theta}{\arg\max} \prod_{t=1}^{n} f(y_t | \theta)
$$

The density estimate is

$$
\hat{f}(y) = f(y|\hat{\theta})
$$

The consistency of the estimator was established by Gallant, A. Ronald, and Douglas W. Nychka (1987), "Semi-Nonparametric Maximum Likelihood Estimation," Econometrica 55, 363-390.

## Some Remarks

$$
f(y|\theta) = \frac{\left\{\mathcal{P}\left[R^{-1}(y-\mu)\right]\right\}^2 \phi\left[R^{-1}(y-\mu)\right]}{|\det(R)| \int \mathcal{P}^2(s)\phi(s) \, ds}
$$

Note that  $\mathcal{P}^2(z)/\lceil \mathcal{P}^2(s)\phi(s)\,ds$  is homogeneous  $\lceil \cdot \rceil$ of degree zero in the coefficients  $\{a_\alpha\}_{\alpha=0}^K$  . To  $\qquad \qquad | \qquad \qquad \bullet \,$  SN achieve identification set  $a_0 = 1$ .

Note also that

$$
N_M(y|\mu, \Sigma) = \frac{\phi\left[R^{-1}(y-\mu)\right]}{|\det(R)| \int \mathcal{P}^2(s)\phi(s) \, ds}
$$

where  $\Sigma = RR'$  so that

$$
f(y|\theta) \propto \mathcal{P}^2\big[R^{-1}(y-\mu)\big] N(y|\mu, \Sigma)
$$

Therefore,  $f(y|\theta)$  with  $K = 0$  is the normal density.

The constant of proportionality is  $1/\int \mathcal{P}^2(s)\phi(s) \, ds$  || above.

26 26

 $\mathbf{u}$  is a set of the set of the set of the set of the set of the set of the set of the set of the set of the set of the set of the set of the set of the set of the set of the set of the set of the set of the set of th

## **Topics**

- $\bullet$  -Application  $\bullet$  -Application  $\bullet$
- $\bullet$  Hermite Expansions  $\bullet$
- SNP Density
	- $P$  Performance
	- Model Selection
- $\bullet$  Extension to Time Series
	- VAR-type Location Function
	- ARCH- or GARCH-type Scale Function
	- Non-homogeneous Innovations
	- Miscellany

27

## SNP Density: IID Data

Location-scale transform:

 $\alpha$  and a R upper triangular triangular triangular triangular triangular triangular triangular triangular triangular triangular triangular triangular triangular triangular triangular triangular triangular triangular tria

Density:

$$
f(y|\theta) \propto \mathcal{P}^2 \Big[ R^{-1} (y - \mu) \Big] N(y|\mu, RR')
$$
  

$$
K = 0 \Rightarrow y \sim N_M(\mu, RR')
$$

Example:  $K = 2$ ,  $M = 2$ 

$$
R = \left(\begin{array}{cc} R_{11} & R_{12} \\ 0 & R_{22} \end{array}\right)
$$

$$
\theta = (a_{(0,0)}, a_{(1,0)}, a_{(0,1)}, a_{(0,1)}, a_{(1,1)}, a_{(2,0)}, a_{(0,2)}, a_{(1,1)}, a_{(2,0)}, a_{(2,2)}, a_{(2,2)})'
$$

$$
a_{(0,0)} = 1
$$

 $28$ 28 and 28 and 28 and 28 and 28 and 28 and 28 and 28 and 28 and 28 and 28 and 28 and 28 and 28 and 28 and 28 How well does SNP do?

Rate results:

Fenton, Victor M., and A. Ronald Gallant (1996), "Convergence Rates of SNP Density Estimators," Econometrica 64, 719-727.

Qualitative comparison:

Fenton, Victor M., and A. Ronald Gallant (1996), "Qualitative and Asymptotic Performance of SNP Density Estimators," Journal of Econometrics 74, 77-118.

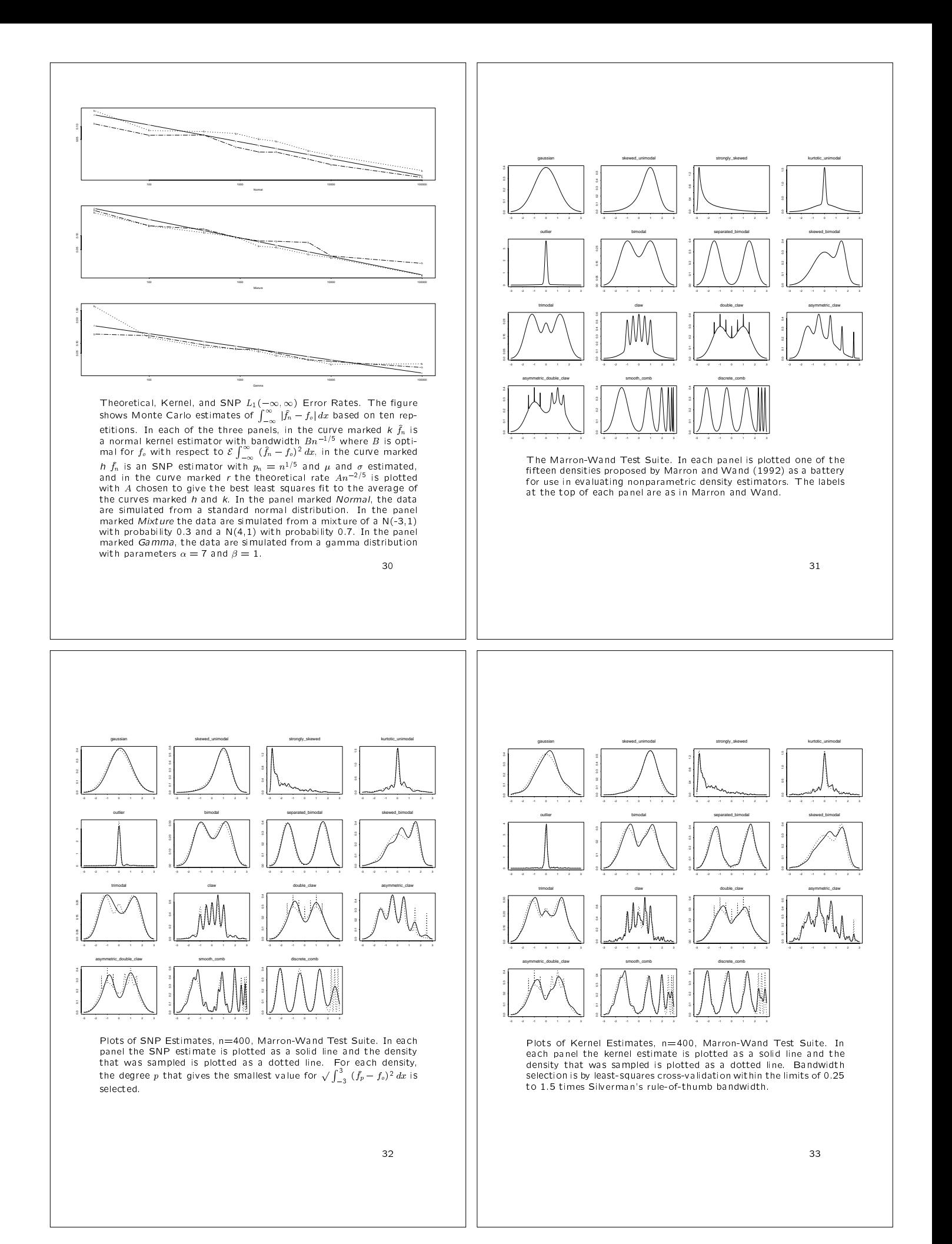

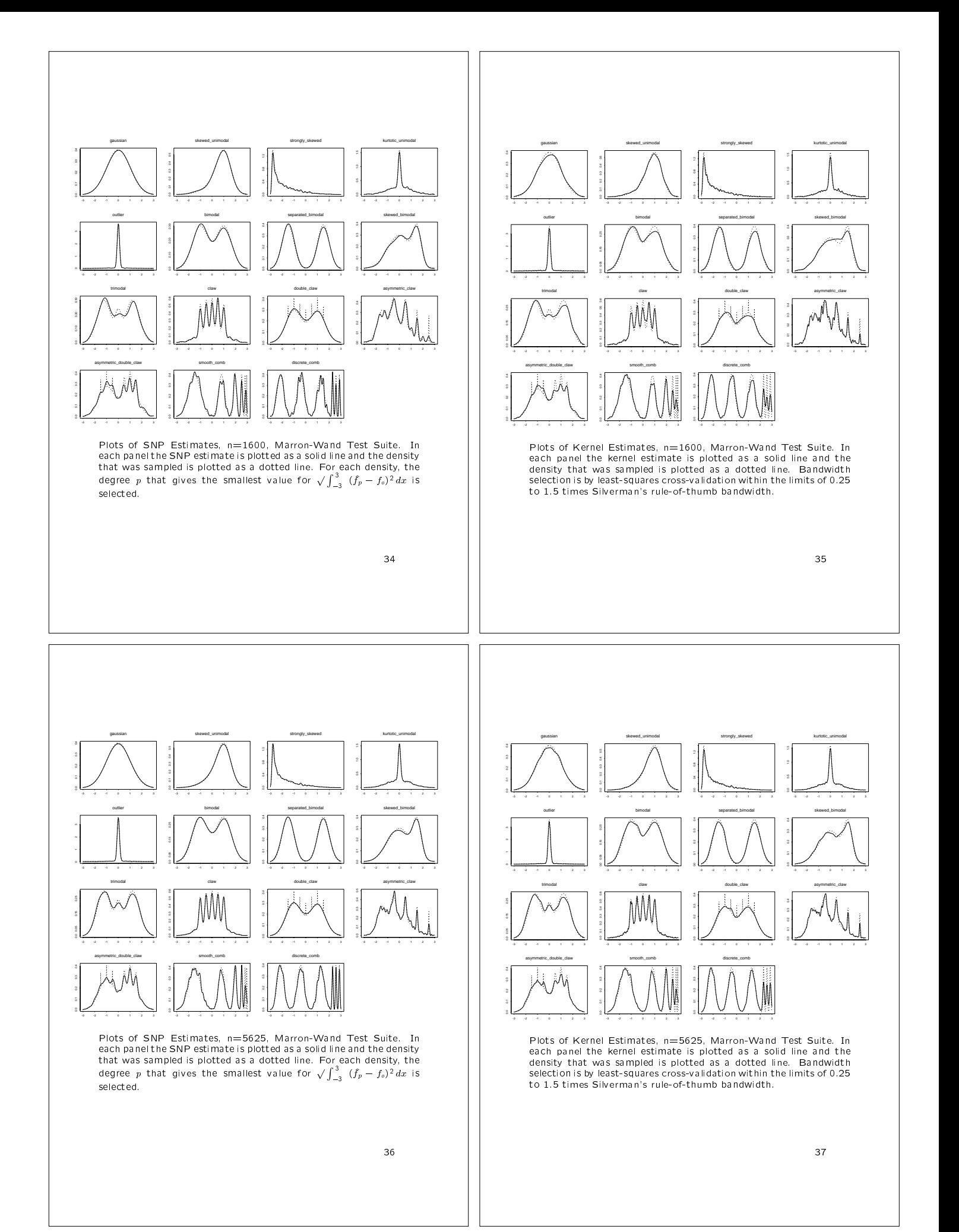

## Choice of <sup>K</sup>

Coppejans, Mark, and A. Ronald Gallant (2000), "Cross Validated SNP Density Estimates," Working paper. Duke University, Durham NC. File: an.ps, an.pdf.

Bottom line: BIC seems to work well.

Estimation: Equivalent to maximum likelihood, but more stable numerically is to minimize the negative of the average log likelihood.

$$
\hat{\theta} = \underset{\theta}{\text{argmin}} \ s_n(\theta)
$$

$$
s_n(\theta) = -\frac{1}{n} \sum_{t=1}^n \log [f(y_t|\theta)]
$$

Schwarz criterion: Choose  $K$  to minimize

$$
\text{BIC}(K) = s_n(\hat{\theta}) + \frac{p}{2n} \log(n)
$$

where p is the number of free parameters in  $\theta$ .

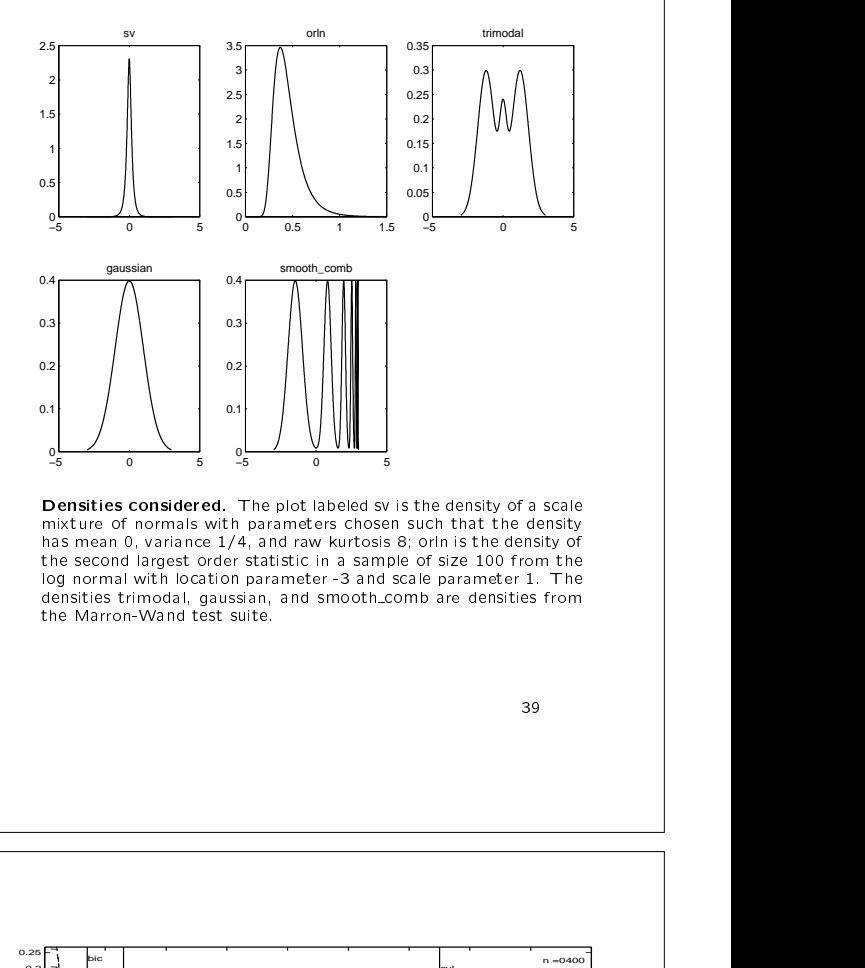

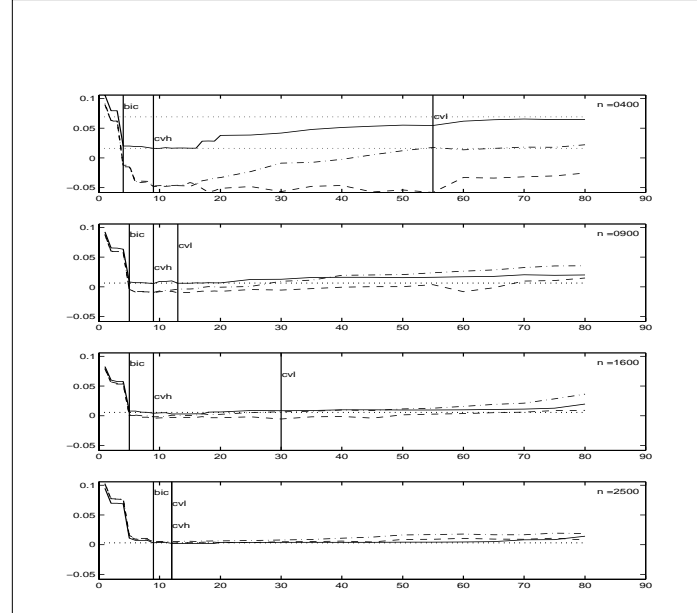

Scale Mixture of Normals. Plotted is the mean squared er-For (MSE) and its cross validated estimate (CV) for a realiza-<br>tion of size n; as shown in each plot, from the density  $p(y|\rho) =$  (CV) for a  $\int_{-\infty}^{\infty} n(y|\rho_1,e^{2u}) n(u|\rho_2,\rho_3^2) du$  with  $\rho$  chosen so that the density has mean 0, variance 1/4, and raw kurtosis 8. Solid line is MSE, dashed<br>line is its leave-one-out CV estimate (CVL), and dashed and dotted line is the average of ten, 10% hold-out-sample CV estimates  $\begin{array}{|c|c|c|c|c|}\hline \end{array}$ (CVH). Upper dotted horizontal line is MSE achieved by a cross for this realization. Vertical lines indicate BIC, CVL, and CVH and CVH dotted dotted and community of this realization. Vertical lines indicate BIC, CVL, and CVH dotted and control

38

 $38$ 

0 10 20 30 40 50 60 70 80 90 0 0.05 0.1 0.15 0.2 cvh cvl 0 10 20 30 40 50 60 70 80 90 0 0.05 0.1 0.15 0.2 0.25 cvh cvl bic n =0900 0 10 20 30 40 50 60 70 80 90 0 0.05 0.1 0.15 0.2 0.25 cvh cvl bic n =1600 m = 1600 m = 1600 m = 1600 m = 1600 m = 1600 m = 1600 m = 1600 m = 1600 m = 1600 m = 1600 m = 1600 0 10 20 30 40 50 60 70 80 90 0 0.05  $\alpha$ 0.15 0.2 0.25 cvh cvl bic **n =2500** Second Largest Order Statistic of the Lognormal. Plotted

is the mean squared error (MSE) and its cross validated estimate<br>(CV) for a realization of size *n*, as shown in each plot, from the<br>density  $p(y|\rho) = \frac{N(N-1)}{2} \left[ \Phi\left(\frac{\log y - \rho_2}{\rho_3}\right) \right]^{N-2} \left[1 - \Phi\left(\frac{\log y - \rho_2}{\rho_3}\right)\right]$ is MSE achieved by a cross-validated kernel estimate and lower<br>dotted line is best kernel MSE for this realization. Vertical lines indicate BIC, CVL, and CVH choices of  $K_i$  as marked.

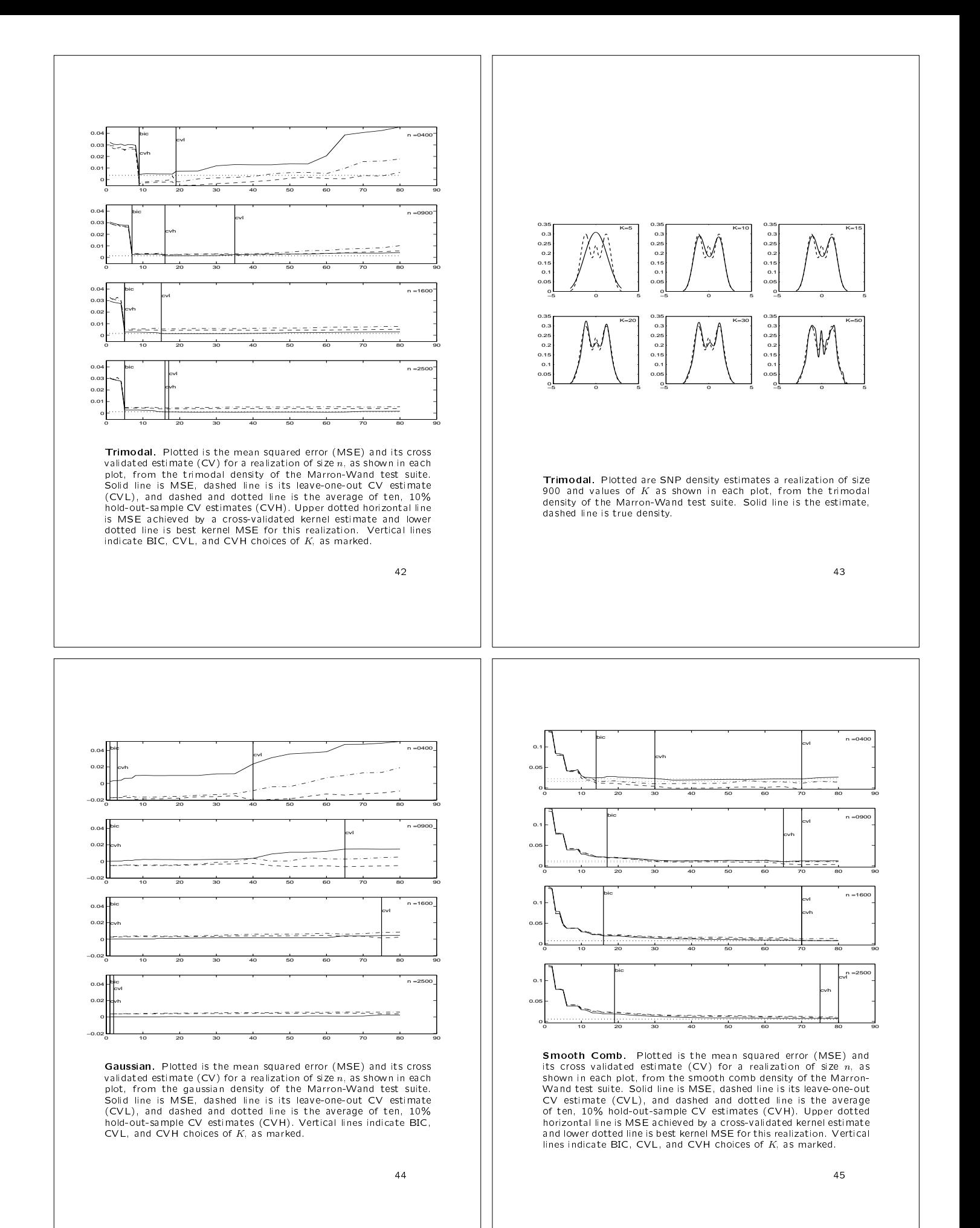

# Topics

- $\bullet$  -Application  $\bullet$
- $\bullet$  Hermite Expansions
- SNP Density
	- Performance
	- Model Selection
- $\bullet$  Extension to Time Series
	- VAR-type Location Function
	- ARCH- or GARCH-type Scale Function
	- Non-homogeneous Innovations
	- Miscellany

 $\mathbf{1} \cdot \mathbf{1} \cdot \mathbf{$ 

## SNP Density: IID Data

Location-scale transform:

y = Rz + <sup>R</sup> upper triangular

Density:

$$
f(y|\theta) \propto \mathcal{P}^2\big[R^{-1}(y-\mu)\big] N(y|\mu, RR')
$$

 $K_z = 0 \Rightarrow$  Gaussian, homogeneous  $z$  $K_z > 0 \, \Rightarrow \,$  non-Gaussian, homogeneous  $z$  and the set of  $z$ 

## Extension to Time Series

The idea is to modify the location and scale transforms of the SNP density for iid data to be functions of the past, which is the standard method of modifying a model for iid data for application to time series data. Lastly, the S-NP density itself is modified to accommodate non-homogeneous innovations. We shall proceed step-by-step.

> $\Delta$ 7 47

### SNP Transition Density for Time Series Data (1)

VAR location function:

 $y = Rz + \mu_{x_{i-1}}$ = Rz + xt2 + xt2 + xt2 + xt2 + xt2 + xt2 + xt2 + xt2 + xt2 + xt2 + xt2 + xt2 + xt2 + xt2 + xt2 + xt2 + xt2 + xt2 + xt2 + xt2 + xt2 + xt2 + xt2 + xt2 + xt2 + xt2 + xt2 + xt2 + xt2 + xt2 + xt2 + xt2 + xt2 + xt2 + xt2 + xt2 + xt2 = b0 + Bxt1 linear in the past in the past of the past of the past of the past of the past of the past of t  $\cdots$  ;  $\cdots$  ;  $\partial i$  ,  $\cdots$  ;  $\partial i$  ,  $\cdots$  ;  $\partial i$  ,  $\cdots$  ;  $\partial i$  ,  $\cdots$  ;  $\partial i$  ,  $\cdots$  ;  $\partial i$ 

 $b_0$  is  $M \times 1$ ,  $B$  is  $M \times L_u$ ,

Density:

 $f(y|\theta) \propto \mathcal{P}^2[R^{-1}(y-\mu_{x_{i-1}})] N(y|\mu_{x_{i-1}},RR')$ 

 $K_z = 0 \Rightarrow$  Gaussian VAR, homogeneous  $z$  $K_z > 0 \Rightarrow$  non-Gaussian VAR, homogeneous  $z$ 

Example: K = 2; M = 2; M = 2; Lu = 2; Lu = 2; Lu = 2; Lu = 2; Lu = 2; Lu = 2; Lu = 2; Lu = 2; Lu = 2; Lu = 2;

 $\sigma = (a_{(0,0)}, a_{(1,0)}, a_{(0,1)}, a_{(1,1)}, a_{(2,0)}, a_{(0,2)},$  $b_{01}, b_{02}, B_{11}, B_{21}, B_{12}, B_{22},$  $R_{11}, R_{12}, R_{22})'$ 

> 48 48

SNP Transition Density for Time Series Data (2)

ARCH-type scale function:

$$
y = R_{x_{i-1}}z + \mu_{x_{i-1}} \quad R_{x_{i-1}} \text{ upper triangular}
$$
\n
$$
\mu_{x_{i-1}} = b_0 + Bx_{t-1}
$$
\n
$$
x_{t-1} = (y_{t-L_s}, \dots, y_{t-1})'
$$
\n
$$
\text{vech}(R_{x_{i-1}}) = \rho_0 + \sum_{i=1}^{L_r} P_{(i)} | y_{t-1-L_i+i} - \mu_{x_{t-2-L_i+i}} |
$$
\n
$$
S_{t-1} = (y_{t-L_s-L_s}, \dots, y_{t-1})' \quad \text{state vector}
$$

 $vech(R)$  means columnwise storage of the nonzero elements of an upper triangular matrix,  $S_{t-1}$  is the information required to move the system forward one step,  $\rho_0$  is  $M(M+1)/2\times 1$ ,  $P = |P_{(1)}|\cdots|P_{(L_i)}|$  is  $M(M+1)/2\times L_r$ ,

Density:

$$
f(y|\theta) \propto \mathcal{P}^2 \left[ R_{x_{i-1}}^{-1} (y - \mu_{x_{i-1}}) \right] N(y|\mu_{x_{i-1}}, R_{x_{i-1}} R'_{x_{i-1}})
$$

 $K_z = 0 \Rightarrow$  Gaussian ARCH, homogeneous  $z$  $K_z > 0 \Rightarrow$  non-Gaussian ARCH, homogeneous  $z$  and the set of  $\vert$ 

Example: 
$$
K = 2
$$
,  $M = 2$ ,  $L_u = 1$ ,  $L_r = 2$   
\n
$$
\text{vech}(R) = (R_{11}, R_{21}, R_{22})'
$$
\n
$$
\theta = (a_{(0,0)}, a_{(1,0)}, a_{(0,1)}, a_{(1,1)}, a_{(2,0)}, a_{(0,2)}, b_{(1,1)}, b_{(2,0)}, B_{11}, B_{21}, B_{12}, B_{22},
$$

 $\rho_{01}, \rho_{02}, \rho_{03}, P_{11}, P_{21}, P_{31}, P_{12}, P_{22}, P_{32})'$ 

SNP Transition Density for Time Series Data (3)

GARCH-type scale function:

$$
y = R_{x_{i-1}}z + \mu_{x_{i-1}}
$$
  
\n
$$
\mu_{x_{i-1}} = b_0 + Bx_{t-1}
$$
  
\n
$$
\text{vech}R_{x_{i-1}} = \rho_0 + \sum_{i=1}^{L_r} P_{(i)}|y_{t-1-L_i+i} - \mu_{x_{t-2-L_i+i}}|
$$
  
\n
$$
+ \sum_{i=1}^{L_j} \text{diag}(G_{(i)}) R_{x_{t-2-L_j+i}}
$$
  
\n
$$
S_{t-1} = (y_{t-L_s-L_r}, \dots, y_{t-1}, \text{vech}R_{x_{t-2-L_s}}, \dots, \text{vech}R_{x_{t-2}})'
$$

 $\rho_0$  is  $M(M+1)/2\times 1,$   $P~=~\left[ P_{(1)}|\cdots| P_{(L_r)}\right]$  is  $M(M+1)$  $1)/2 \times L_r, G = |G_{(1)}| \cdots |G_{(L_s)}|$  is  $M(M+1)/2 \times L_g$  $\sim$  . The contract of the contract of the contract of the contract of the contract of the contract of the contract of the contract of the contract of the contract of the contract of the contract of the contract of the co

Density:

 $f(y|\theta) \propto \mathcal{P}^2\bigl[R_{x_{i-1}}^{-1}(y-\mu_{x_{i-1}})\bigr]\ N(y|\mu_{x_{i-1}},R_{x_{i-1}}R_{x_{i-1}}')$ 

Kz <sup>=</sup> <sup>0</sup> ) Gaussian GARCH, homogeneous <sup>z</sup> Kz <sup>&</sup>gt; <sup>0</sup> ) non-Gaussian GARCH, homogeneous <sup>z</sup>

Example: 
$$
K = 2
$$
,  $M = 2$ ,  $L_u = 1$ ,  $L_r = 1$ ,  $L_g = 1$   
verb $(R) = (R_{11}, R_{21}, R_{22})'$ 

 $\sigma = (a_{(0,0)}, a_{(1,0)}, a_{(0,1)}, a_{(1,1)}, a_{(2,0)}, a_{(0,2)}),$  $b001, b002, D11, D21, D12, D22,$  $\rho_{01}, \rho_{02}, \rho_{03}, P_{11}, P_{21}, P_{31},$  $G_{11}, G_{21}, G_{31}$ , )'

50 September 2005 - 10 September 2005 - 10 September 2005 - 10 September 2005 - 10 September 2005 - 10 Septemb

SNP for Non-homogeneous Innovations (1)

The Past:

$$
x=(x_{t-L_n},\ldots,x_{t-1})'
$$

Polynomial Part:

 $\begin{array}{c} \mathbb{R}^{1} \\ \mathbb{R}^{1} \end{array}$   $\begin{array}{c} \mathbb{R}^{1} \\ \mathbb{R}^{1} \end{array}$  dated by letting the polynomial part of the S-Non-homogeneous innovations are accommo-NP model

$$
\mathcal{P}(z) = \sum_{|\alpha|=0}^{K_z} a_{\alpha} z^{\alpha}
$$

have coecients a that are polynomials in <sup>x</sup>

$$
a_{\alpha}(x) = \sum_{|\beta|=0}^{K_x} a_{\alpha\beta} x^{\beta}
$$

It is denoted by  $\mathcal{P}(z, x)$ .

51

## SNP for Non-homogeneous Innovations (2)

The SNP density for non-homogeneous innovations is Hermite polynomial in  $z$  whose coefficients are polynomials in  $x$ 

Polynomial Part:

$$
\mathcal{P}(z,x) = \sum_{|\alpha|=0}^{K_z} \sum_{|\beta|=0}^{K_x} a_{\alpha\beta} x^{\beta} z^{\alpha}
$$

SNP density:

$$
h_K(z|x) = \frac{\mathcal{P}(z,x)\,\phi(z)}{\int \mathcal{P}(s,x)\,\phi(s)\,ds}
$$

Here  $K = (K_z, K_x)$ .  $\mathcal{P}(z, x)$  is a polynomial in  $(z, x)$  of  $\vert$ expansion. A radial expansion of degree  $K$  has the form

$$
\sum_{|\gamma|=0}^{|K|} a_{\gamma}(z,x)^{\gamma} = \sum_{|\alpha|+|\beta|=0}^{K_{\gamma}+K_{z}} a_{\alpha\beta} x^{\beta} z^{\alpha}
$$

52

SNP Transition Density for Time Series Data (4)

Non-homogeneous innovations:  
\n
$$
\mu_{x_{i-1}} = b_0 + Bx_{t-1}
$$
\n
$$
\text{vech}R_{x_{i-1}} = \rho_0 + \sum_{i=1}^{L_r} P_{(i)}|y_{t-1-L,+i} - \mu_{x_{t-2-L+1}}|
$$
\n
$$
+ \sum_{i=1}^{L_s} \text{diag}(G_{(i)}) R_{x_{t-2-L_s+i}}
$$
\n
$$
S_{t-1} = (y_{t-\max(L_s+L_r,L_r)}, \dots, y_{t-1}, \text{vech}R_{x_{t-2-L_s}}, \dots, \text{vech}R_{x_{t-2}})'
$$

Density: Density:

$$
f(y|\theta) \propto \mathcal{P}^2 \Big[ R_{x_{i-1}}^{-1} (y - \mu_{x_{i-1}}, x_{t-1}) \Big] N(y|\mu_{x_{i-1}}, R_{x_{i-1}} R'_{x_{i-1}})
$$
  
\n
$$
x = (x_{t-L_y}, \dots, x_{t-1})'
$$
  
\nExample:  $K = 2, M = 2, L_u = 1, L_r = 1, L_g = 1, L_p = 1$ 

$$
Re: \, A = 2, \, M = 2, \, D_u = 1, \, D_r = 1, \, D_g = 1, \, D_p = 1
$$
\n
$$
Rech(R) = (R_{11}, R_{21}, R_{22})'
$$

 $\sigma = (a_{(0,0),(0,0)}, a_{(1,0),(0,0)}, a_{(0,1),(0,0)},$  $a_{(1,1),(0,0)},a_{(2,0),(0,0)},a_{(0,2),(0,0)},$  $a_{(0,0),(1,0)}, a_{(1,0),(1,0)}, a_{(0,1),(1,0)},$  $a_{(1,1),(1,0)},a_{(2,0),(1,0)},a_{(0,2),(1,0)},$  $a_{(0,0),(0,1)}, a_{(1,0),(0,1)}, a_{(0,1),(0,1)},$  $a_{(1,1),(0,1)}, a_{(2,0),(0,1)}, a_{(0,2),(0,1)},$  $\mu_{01}, \mu_{02}, \bm{B}_{11}, \bm{B}_{21}, \bm{B}_{12}, \bm{B}_{22},$  $\rho_{01}, \rho_{02}, \rho_{03}, P_{11}, P_{21}, P_{31},$  $G_{11}, G_{21}, G_{31}$ , )'

53

<u>of the contract of the contract of the contract of the contract of the contract of the contract of the contract of the contract of the contract of the contract of the contract of the contract of the contract of the contra</u>

## Consistency

If the parameters of  $f(y|x, \theta)$  are estimated by quasi maximum likelihood, viz.

$$
\hat{\theta}_n = \underset{\theta}{\text{argmin}} \ s_n(\theta)
$$

$$
s_n(\theta) = -\frac{1}{n} \sum_{t=1}^{\infty} \log f(y_t | x_{t-1}, \theta),
$$

and  $K = (K_z, K_x)$  grows with sample size, then the estimator

$$
\hat{f}_n(y|x) = f(y|x, \hat{\theta}_n)
$$

converges almost surely to the true transition density  $f(y|x)$  in Sobolev norm as sample size increases. Moreover,  $K$  can depend on the data.

Reference:

Gallant, A. Ronald, and Douglas W. Nychka (1987), "Seminonparametric Maximum Likelihood Estimation," Econometrica 55, 363-390.

54

## Standard Data Transformation

Sample mean and variance

$$
\bar{y} = \frac{1}{n} \sum_{t=1}^{n} \tilde{y}_t
$$

$$
S = \frac{1}{n} \sum_{t=1}^{n} (\tilde{y}_t - \bar{y})(\tilde{y}_t - \bar{y})'
$$

 $y_t$  denotes the raw data for the raw data for  $\alpha$ 

Apply the methods above to

$$
y_t = S^{-1/2}(\tilde{y}_t - \bar{y})
$$

where  $S^{-1/2}$  denotes the Cholesky factor of the inverse of S.

Suggest taking  $S$  diagonal.

56 the state of the state of the state of the state of the state of the state of the state of the state of the st Restrictions Implied by Settings of the Tuning Parameters

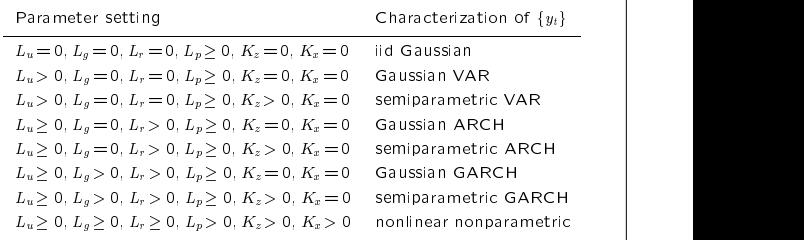

55 55

### Problem

If the true density  $f(y|x)$  is heavy tailed, then  $x_{t-1}$  will contain extreme observations which have a strong and undesirable influence on esthe state when  $\frac{1}{2}$  ,  $\frac{1}{2}$  are defined as  $\frac{1}{2}$  .

## Cure

Replace each component of  $x$  by its log spline

x^i <sup>=</sup>  $\left\{ \begin{array}{ll} (1/2)[x_i - \sigma_{tr} - \log(1 - x_i - \sigma_{tr})] & x_i < -\sigma_{tr} \\ (1/2)[x_i + \sigma_{tr} + \log(1 - x_i - \sigma_{tr})] & \sigma_{tr} < x_i. \end{array} \right.$ 

The consistency result is not affected by this

A logistic transform can also be used for this purpose. It is a more aggressive solution to the problem but has poor properties with persistent data such as interest rates. It does work well with strongly mean reverting data such as stock returns.

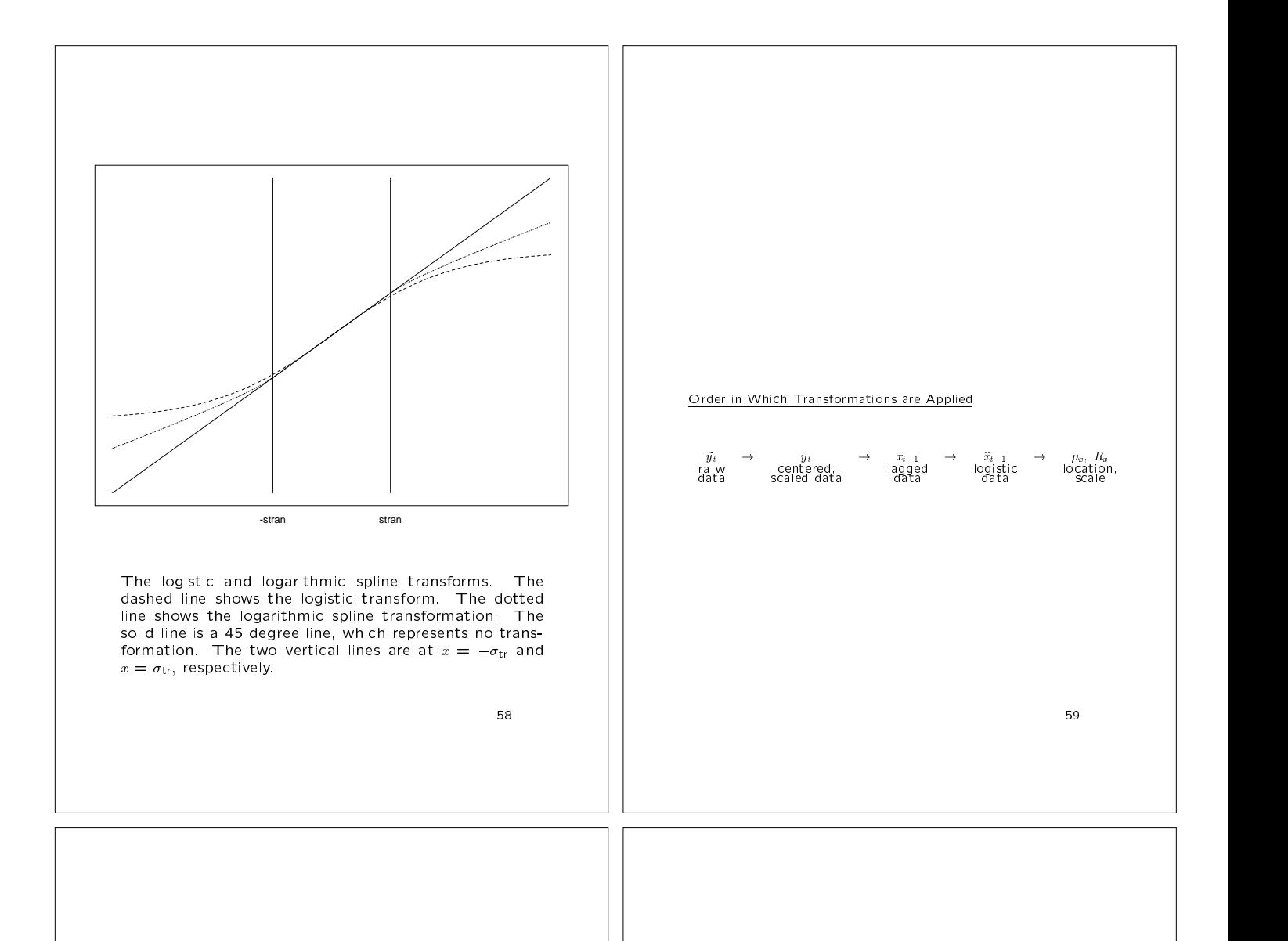

## Problem

The SNP density  $f(y|x, \theta)$ , or any density for that matter, can become very small at extreme values of  $y$  or  $x$ . This can be a nuisance in some applications such as EMM that require taking logarithms of the SNP density when evaluated over data generated by structural models at trial values of structural parameters. The simulated data can be absurd relative to the actual data, but the computations must be performed nonetheless.

## Cure

Replace the SNP density throughout all the discussion above by

 $f^*(y|x, \theta) = \frac{\{\mathcal{P}^2 \mid R_x^{-1}(y - \mu_x), x \mid + \epsilon_0\} n_M(y|\mu_x, R_x R'_x)}{\int [\mathcal{P}(s, x)]^2 \phi(s) ds + \epsilon_0}$ 

where  $\epsilon_0$  is some small value such as  $10^{-3}$ . . The consistency result is not affected.

60

## Problem

Large <sup>M</sup> or large Lp can generate <sup>a</sup> large number of interactions for even modest settings of Kz or Kx :

## Cure

Filters with parameters  $\omega_{\omega}$  and  $\omega_{\omega}$  and Ix that are all that and I matically delete high order interactions from  $P(z|x)$ .  $I_z = 0$  means no interactions are suppressed, Iz <sup>=</sup> <sup>1</sup> means the highest order interactions are suppressed, namely those of degree Kz. In general, a positive Iz means all interactions of order larger than  $Kz = Iz$  are suppressed; similarly for  $Kx = 1x$ .

## Example:

 $\alpha$  and  $\alpha$  interaction terms are  $\alpha$  and  $\alpha$ of degree 3 and higher are deleted. For  $M = 2$ , These would be

$$
\alpha = (3, 1), (1, 3), (2, 2), (2, 1), (1, 2)
$$

# Tuning Parameters

Major:

 $(L_u, L_g, L_r, L_p, K_z, I_z, K_x, I_x)$ 

Recommended Minor: Diagonal  $S$ , diagonal GARCH, logarithmic spline transform with  $\sigma_{tr} = 2$ ,  $\epsilon_0 = 10^{-3}$ .

62

# Availability

Fortran code and a User's Guide are available by anonymous ftp at host ftp.econ.duke.edu in directory pub/arg/snp or click on "browse ftp site" at http:/www.unc.edu/ $\sim$ arg.